## Qualval: Test for Qualitative Interactions from Summary Statistics

Lixi Yu Eun-Young Suh Guohua (James) Pan

October 6, 2014

## 1 Introduction

This is a short tutorial on using the "qualval" function. The "qualval" function is just like the "qualint" function, which is used to test for qualitative interactions between treatment effects and patient subgroups. However, compared to the "qualint" function, the "qualval" function could be used for any types of data and any types of analysis model since it is based on summary statistics of treatment effects instead of the data. It also includes two testing methods: Interval Based Graphical Approach and Gail Simon Likelihood Ratio Test, among which the IBGA is the default.

## 2 Example

First, let's install the "QualInt" package.

```
> library("QualInt")
```
The function "qualval" output the same results as the function "qualint", which is also a S3 object called "qualint".

```
> test9 <- qualval(effect = c(1.0, 0.5, -2.0),
+ se = c(0.86, 0.64, 0.32)> print(test9)
Call:
qualval(effect = c(1, 0.5, -2), se = c(0.86, 0.64, 0.32))
Type:
unknown
Estimating Results for treatment effects:
 Estimate Std. Error Lower CI Upper CI
1 1.0 0.86 -0.6856 2.686
2 0.5 0.64 -0.7544 1.754
3 -2.0 0.32 -2.6272 -1.373
```

```
Test:
IBGA
p-value:
0.2299
Power:
0.3088
Alpha:
0.05
> ibga(test9)
 Estimate Std. Error Lower CI Upper CI Lower TI Upper TI
1 2.7183 2.33772 0.50380 14.6665 0.50617 14.598
2 1.6487 1.05518 0.47030 5.7798 0.47195 5.760
3 0.1353 0.04331 0.07228 0.2534 0.07241 0.253
> summary(test9)
         Length Class Mode
call 3 -none- call
n 0 -none- NULL
type 1 -none-character
alpha 1 -none- numeric
treatment 1 -none- character
reference 1 -none- character
nsbp 1 -none- numeric
subgroup 3 -none- character
scale 1 -none-character
effect 3 -none- numeric
se 3 -none- numeric<br>
LowerCI 3 -none- numeric
LowerCI 3 -none- numeric<br>UpperCI 3 -none- numeric
               -none- numeric
test 1 -none-character
index 1 -none- numeric<br>LowerTI 3 -none- numeric
LowerTI 3 -none- numeric<br>UpperTI 3 -none- numeric
               -none- numeric
pvalue 1 -none- numeric
power 1 -none- numeric
nobs 0 -none- NULL
missing 0 -none- NULL
```
> plot(test9)

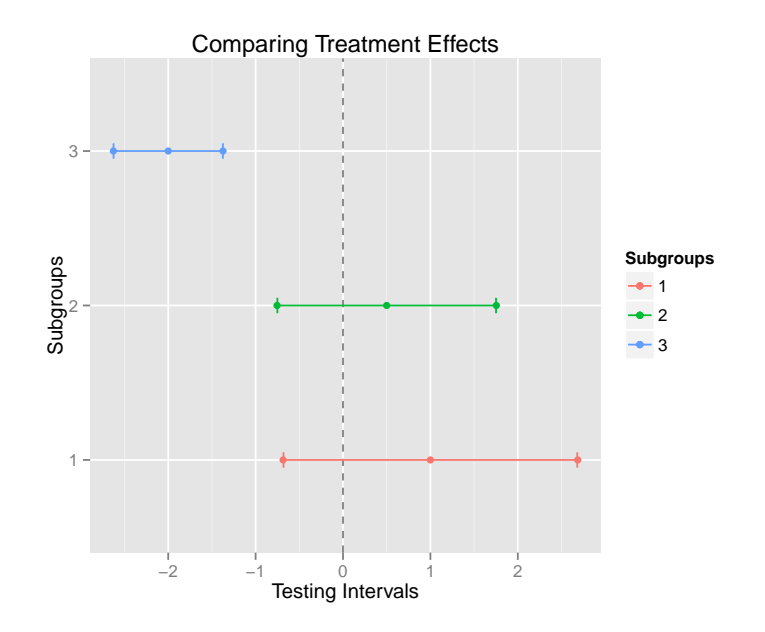

Since the two functions output the same object as the result, all the functions available for the "qualint" object could also be used here, like plot, print, coef and ibga.